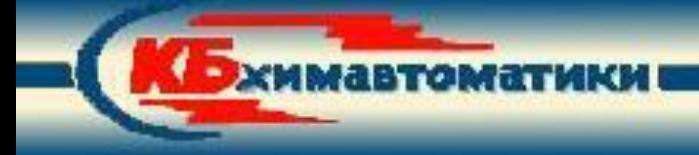

# HYDROSYS

**Программный комплекс для гидравлических расчетов** **Введение.** HydroSys

 **Расчет гидросистем, образованных последовательностью соединений отдельных участков, т.е. линейных.**

**Возможности**

**ИМАЛИОТАБМИ** 

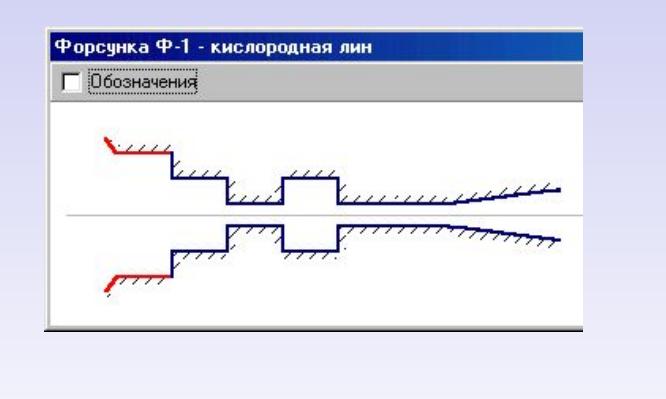

#### **Расчет осевых и закрученных потоков.**

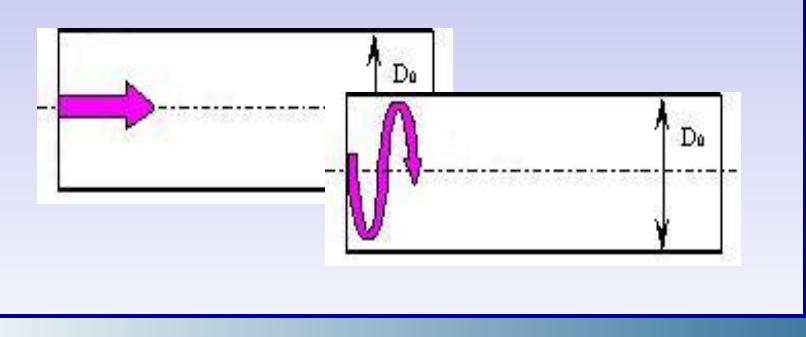

 **Решение прямой задачи гидравлики, кроме того, может быть подготовлен для решения обратной и смешанных гидравлических задач, в том числе неклассического типа (например, оптимизационных).**

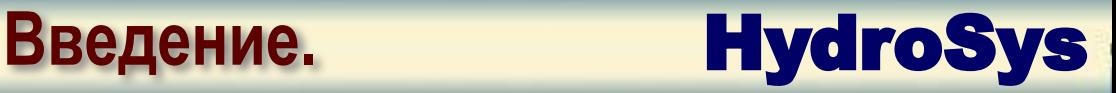

### **Havuhaa Hobiasha**

**Принадлежность к информационным системам "открытого" типа и возможность постоянного расширения его функциональных возможностей без переделки существующих программных единиц. Новый участок в HydroSys образуется путем создания его расчетной схемы в простейшем текстовом редакторе.**

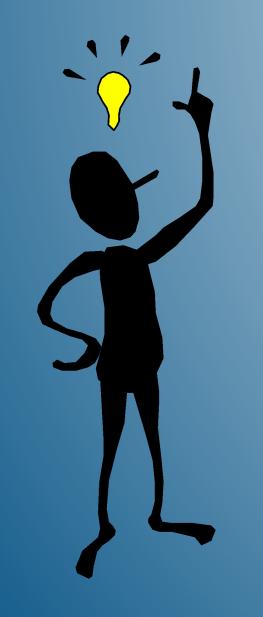

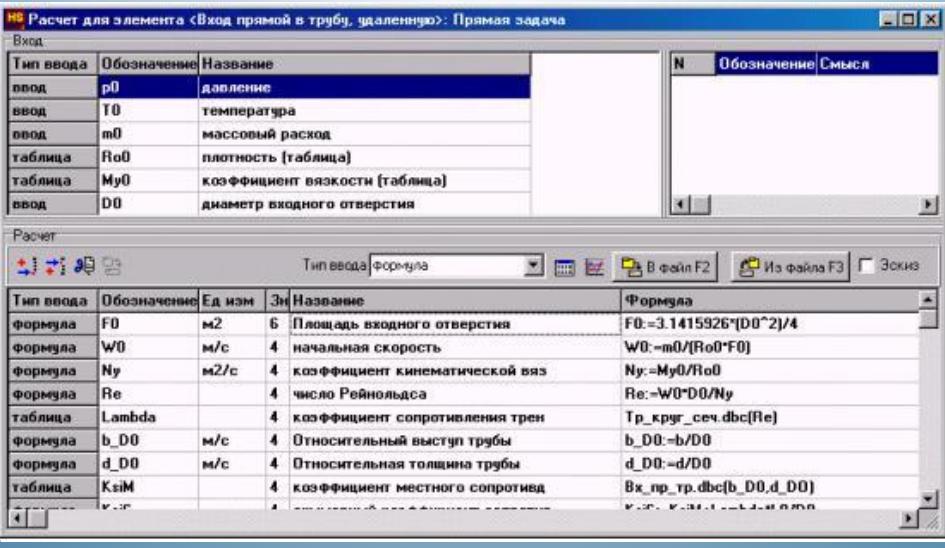

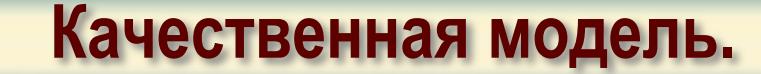

### Рассматривается гидросистема, образованная последовательно соединенными отдельными участками.

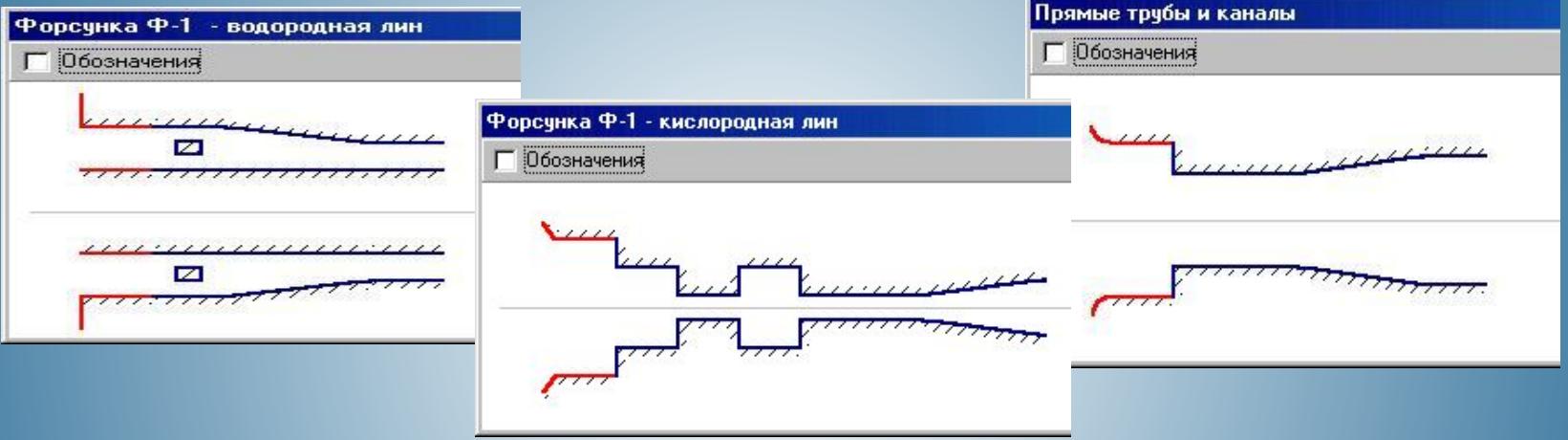

 Известными являются секундный *Т, р***,**  массовый расход , температура *Т* и давление *р* рабочего тела (газ или жид-кость), а также все геометрические ха-рактеристики элементов.

**«МИТБМОТВЕММ** 

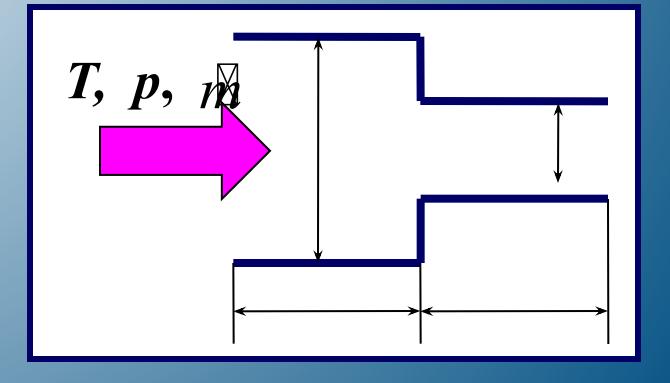

**HydroSys** 

**Качественная модель.**

 Физические свойства *ρ* - плотность, *μ* - вязкость текущей среды определяются заданными значениями температуры и давления. Текущая среда считается сжимаемой.

**КИМАВТОМАТИКИ** 

то есть температура на любом из участков гид- Процесс течения принимается изотермическим, росистемы остается постоянной и равной темпе-ратуре на входе.

*ρ = ρ (T, p) μ = μ (T, p)*

**HydroSys** 

*T = const*

 Необходимо провести расчет падения давления в гидросистеме, как суммы падений давления на каждом из участков гидросистемы с учетом изменения физических свойств рабочего тела за счет изменения давления и зависимости коэффициентов сопротивления участков от режима течения.

**В основе математической модели гидросистемы лежит принцип её декомпозиции на отдельные элементы - участки, для которых рассчитывается падения давления по заданным значениям плотности и скорости потока и определяемого экспериментально коэффициента сопротивления.**

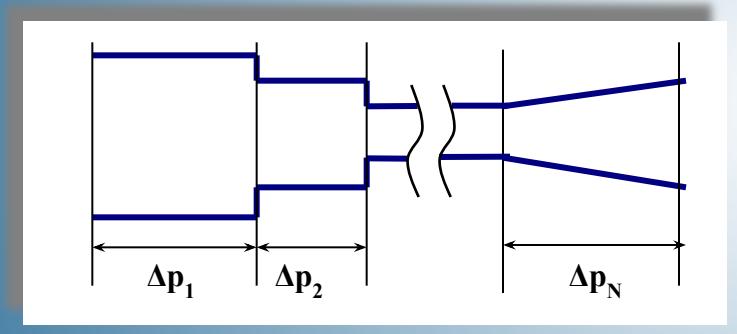

**МАВТОМАТИКИ** 

$$
\Delta p = \sum_{i=1}^N \Delta p_i
$$

**Математическая модель.** HydroSys

**Δ***pi*  **- потери давления на** *i* **-ом элементе или участке гидросистемы,** *N* **– количество участков. Величина падения давления на отдельном участке гидросистемы рассчитываются с помощью известной формулы сопротивления.**

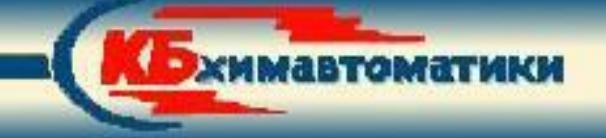

$$
\Delta p_i = \xi_i^{\text{sum}} \frac{\rho_i w_i^2}{2}
$$

$$
\xi_i^{\text{sum}} = \xi_i^{\text{sum}}(Re,a)
$$

- $\zeta$   $\stackrel{\text{sum}}{=}$  суммарный коэффициент гидравлического сопротивления *i* го **участка гидросистемы, определяемый экспериментально и зависящий от числа Рейнольдса и геометрических параметров элемента;**
	- *ρ –* **плотность текущей среды на** *i* **-м участке гидросистемы, определяемая давлением в потоке и его температурой;**
- **средняя скорость течения на** *i* **м участке.**

**Число Рейнольдса является основным динамическим параметром потока рабочего тела, характеризует режим течения, выражая собой отношение инерциальных сил к силам вязкости**

Математическая модель. HydroSys

$$
\mathrm{Re} = \frac{wD_H}{v}
$$

**где** *DH*  **– гидравлический диаметр; υ – кинематический коэффициент вязкости.**

 **В частном случае можно полагать, что течение изотермическое, и все =** *T0* **, где** *T0*  **– температура на входе. Скорость потока рабочего тела может быть вычислена по заданной величине секундного массового расхода**

$$
w = \frac{m}{\rho F}
$$

*F* **– площадь поперечного сечения.**

**ИМТБМОТВАММ** 

**Коэффициент гидравлического сопротивления представляется в виде суммы коэффициента сопротивления трения** *ξ fr* **и коэффициента местных гидравлических сопротивлений** *ξ loc*

$$
\xi^{sum} = \xi^{fr} + \xi^{loc}
$$

$$
\xi^{fr} = \lambda \frac{l}{D_h}
$$

**где**

Эхимавтоматики

**Здесь λ - коэффициент сопротивления движению жидкости в участке гидросистеме вследствие трения. Определяемые экспериментально коэффициенты сопротивления приводятся в справочной литературе.**

**HydroSys** 

Предлагаемая методика *позволяет рассчитывать* линейные гидросистемы. При этом любая из них рассматривается как гидравлическая сеть с некоторым числом разнообразных фасонных частей, различных препятствий в виде дроссельных и иных видов устройств.

**Методика расчета гидросистем.**

**ИМТБМОТАВМИ** 

**HydroSys** 

В основе методики расчета гидросистем лежит принцип их г<br>Смрт салат салат салат салат салат салат салат салат салат салат салат салат салат салат салат салат салат с<br>Смрт салат салат салат салат салат салат салат салат салат салат салат салат салат салат салат салат салат са декомпозиции на отдельные элементы – участки. Расчет падения давления в гидросистеме сводится к последовательности расчетов падения давления на каждом отдельном участке, после чего полученные значения потерь давления суммируются.

В связи с задачами, поставленными при проектировании, наиболее часто приходится решать прямую задачу гидравлики, для которой **исходными данными** являются:

**Методика расчета гидросистем.** HydroSys

### ✔ **Вид рабочего тела;**

**ИМТБМОТАВМИХ** 

- М е т о д и к И Давление в рабочем теле на входе в гидросистему, Р<sub>0</sub>;
- **12 Teмпература рабочего тела на входе,**  $T_0$ **;** 
	- ✔ **Массовый расход рабочего тела на входе, ;**
		- ✔ **Геометрические размеры всех участков гидросистемы.**

Последовательность расчета каждого участка гидросистемы, при условии, что исходные данные известны, состоит в следующих вычислениях

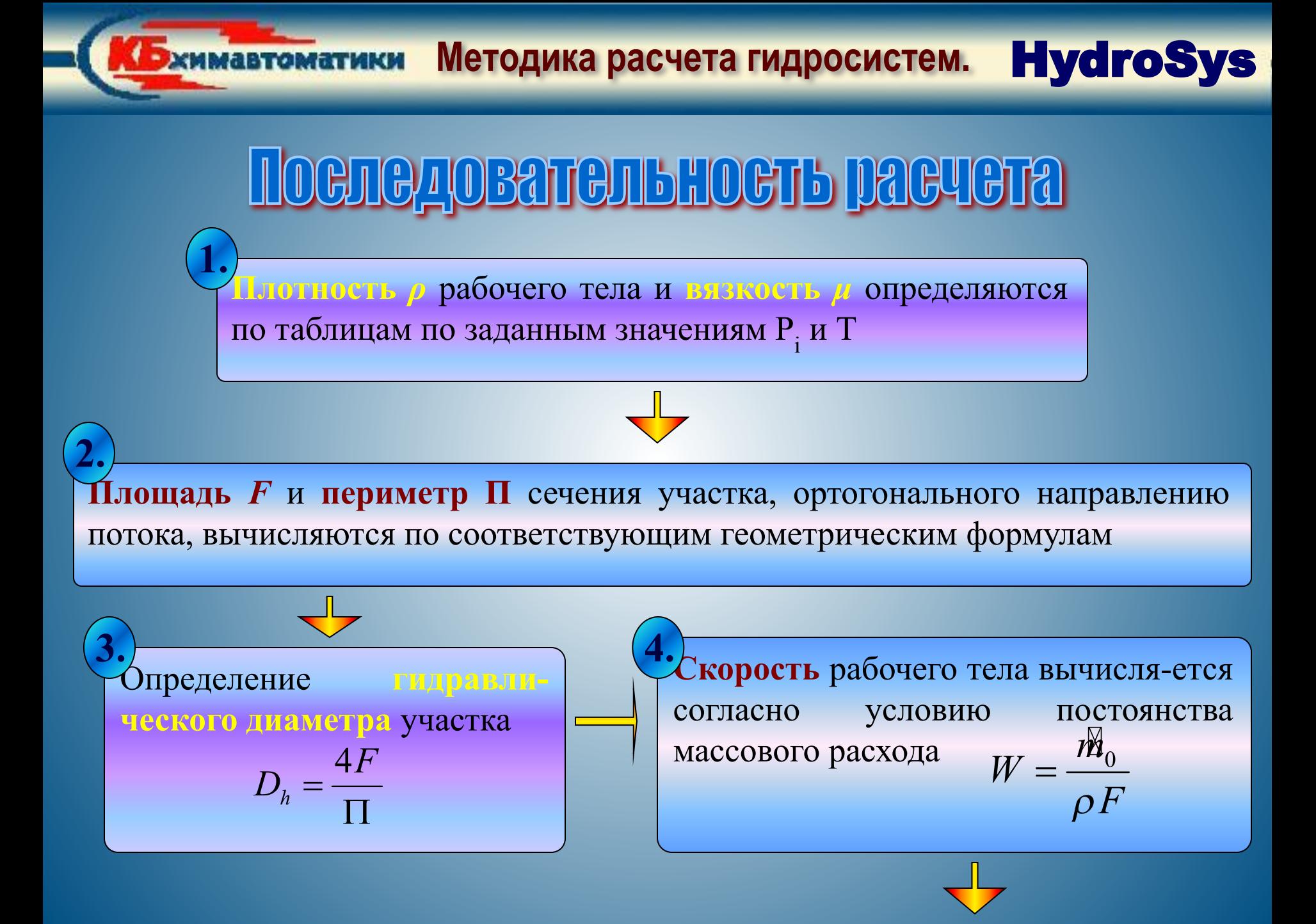

**ЖИМАВТОМАТИКИ МЕТОДИКА РАСЧЕТА ГИДРОСИСТЕМ. HydroSys** 

Спределение коэффициента гидравл**ического сопротивления ξ<sub>sum</sub> как суммы** коэффициента местного сопро-тивления и коэффициента сопротив-ления трения производится с помощью справочника. **6.**

**7.**

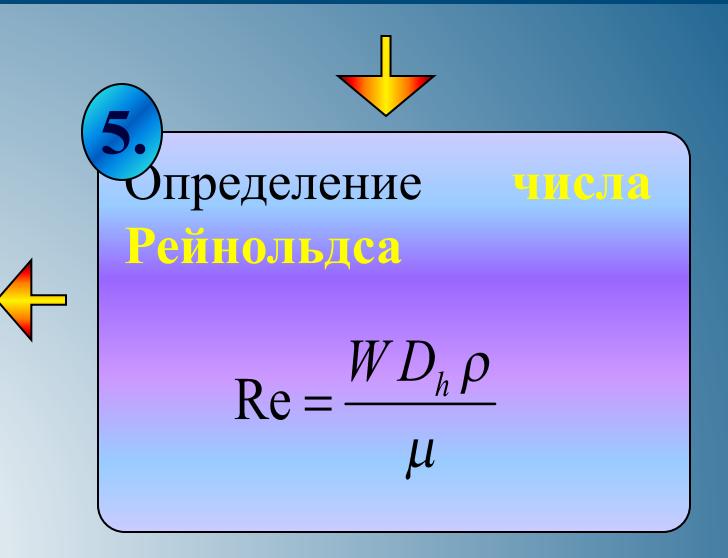

Завершение расчета участка гидросистемы: определение <mark>перепада давле-ния</mark> в элементе

$$
\Delta p_i = \xi_i^{\text{sum}} \frac{\rho_i w_i^2}{2}
$$

Вычислить давление на выходе из этого участка и провести расчет физических параметров текущей среды при новых значениях давления плотности, коэффициентов динамической и кинематической вязкости. **8.**

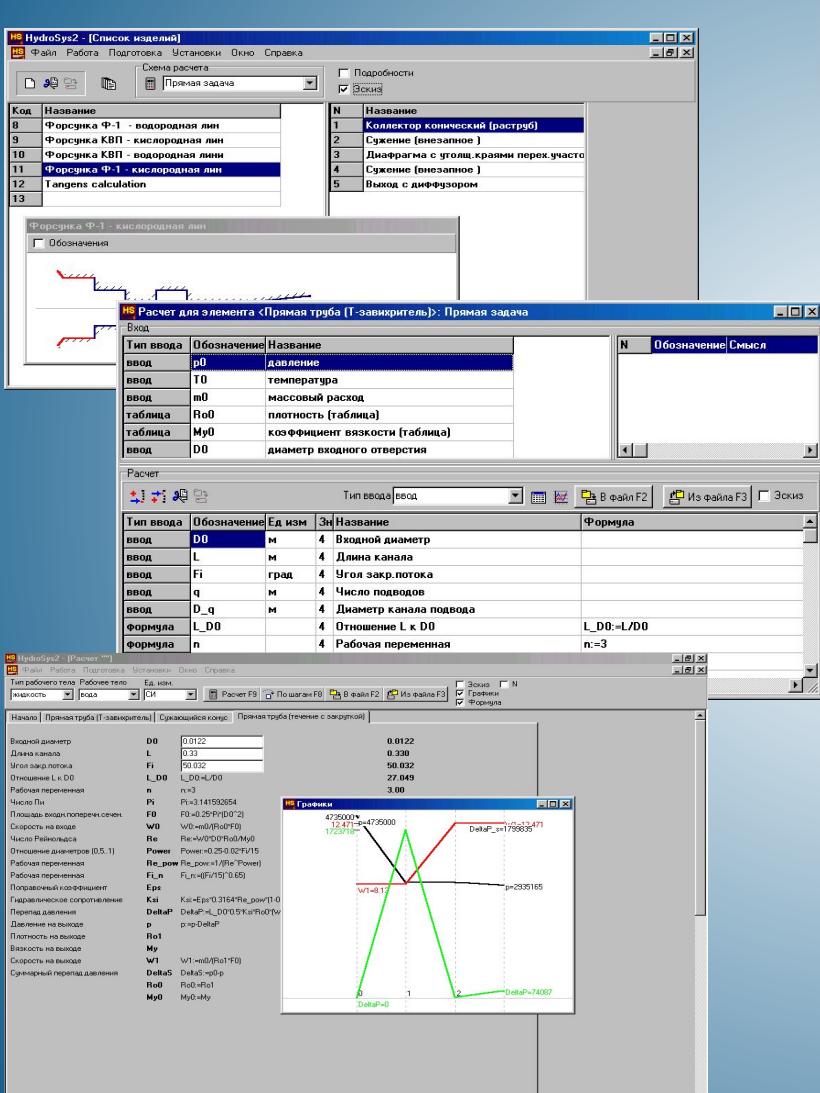

имавтоматики

## **TIBIRTAYGGRAFILGHHOGTB**

ном компьютере, при конструировании или расчете линейных **Может эксплуатироваться инженером, имеющим минимальные навыки в работе на персональгидравлических систем, как для известных конструкций, так и для принципиально новых.**

### Создание и изменение

Эхимавтоматики

**Создание и добавление нового участка в гидросистему производится нажатием нескольких кнопок**

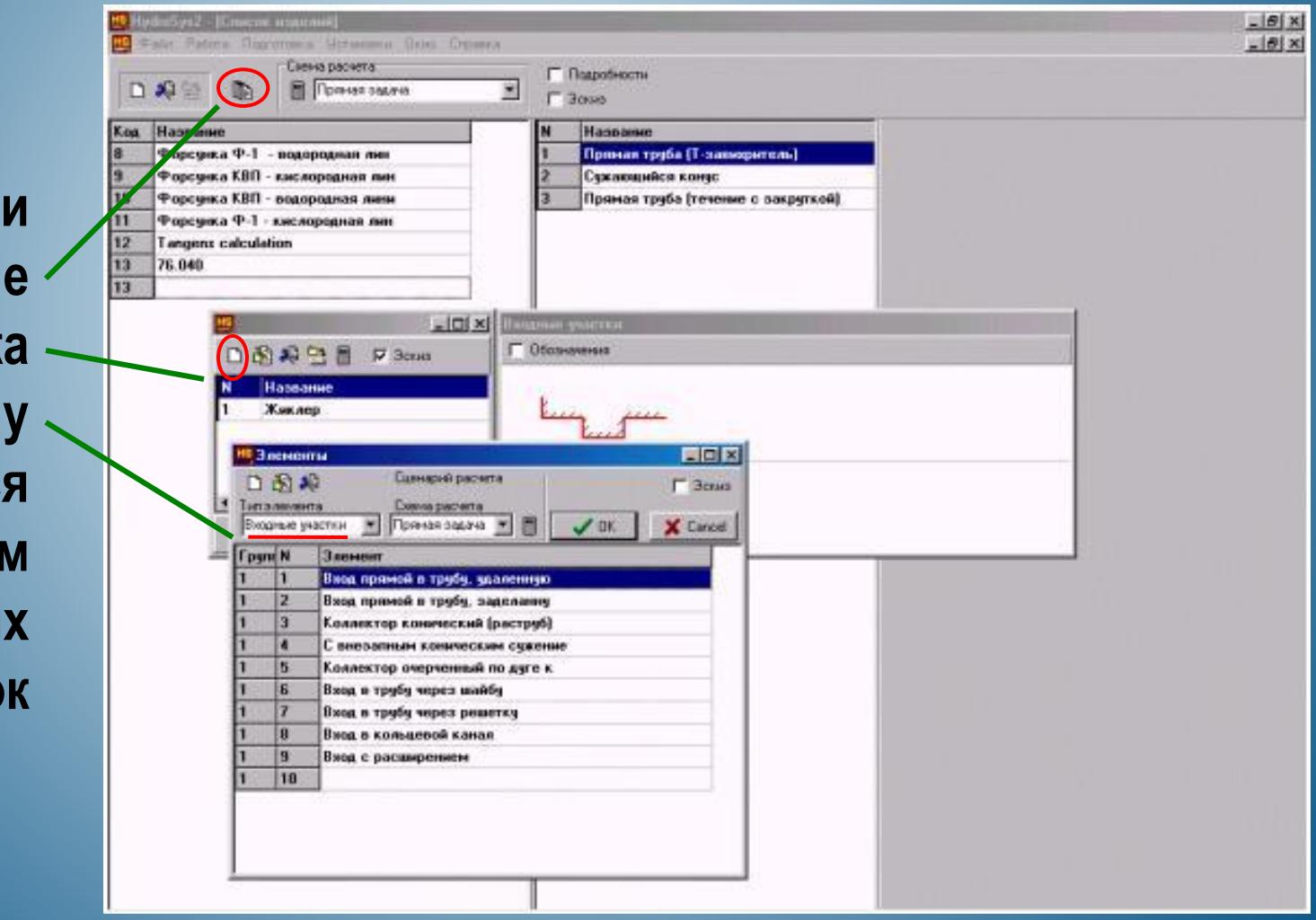

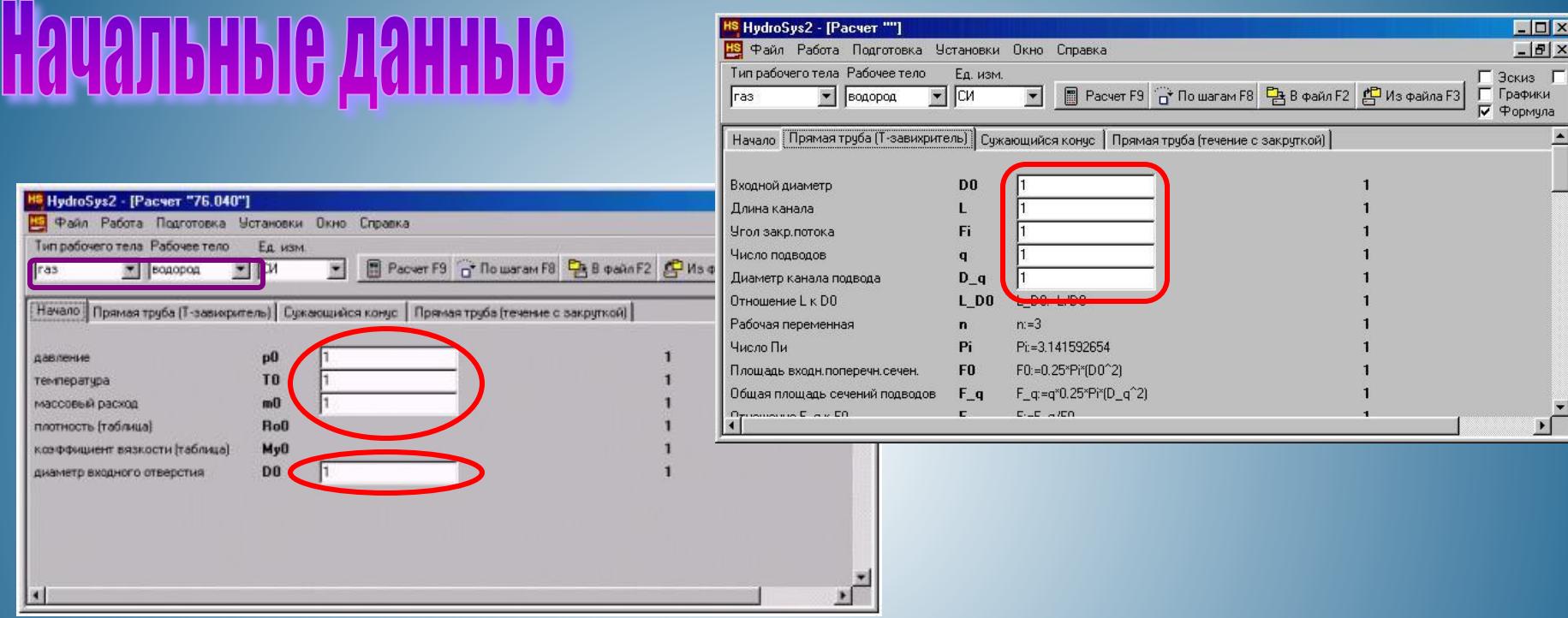

**ИМТБМОТВБИМ** 

**Начальные данные для расчета указываются в соответствующих окошках. Рабочее тело и его агрегатное состояние выбираются из раскрывающихся списков.**

Бхимавтоматики

## Pacuer

### **Расчет можно производить двумя способами**

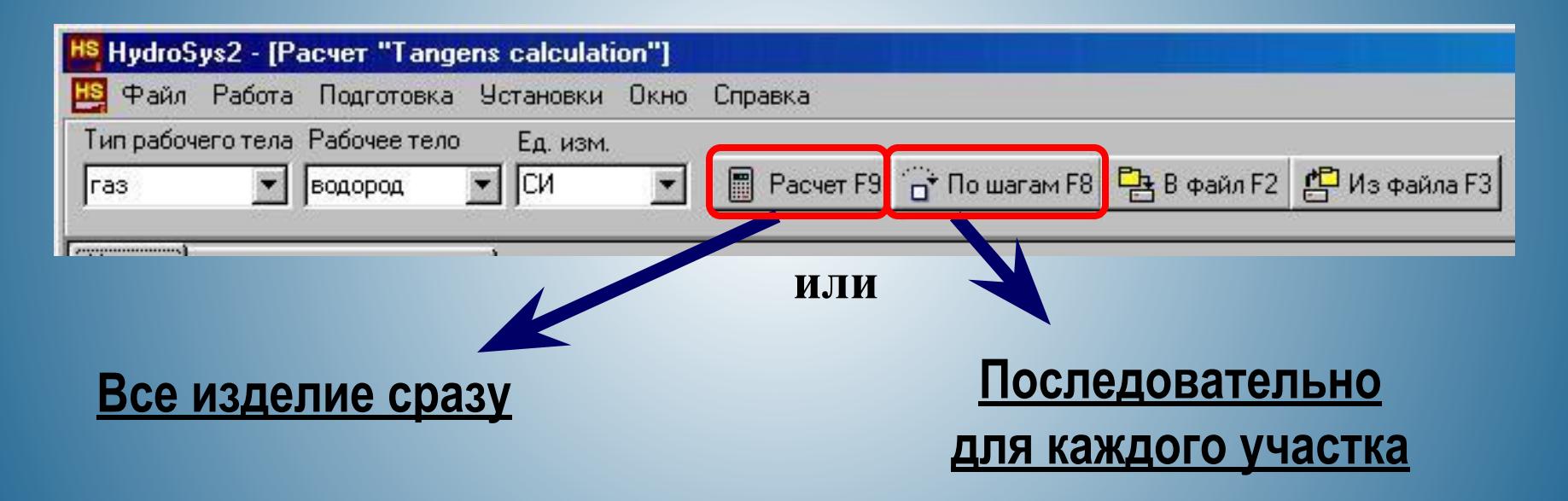

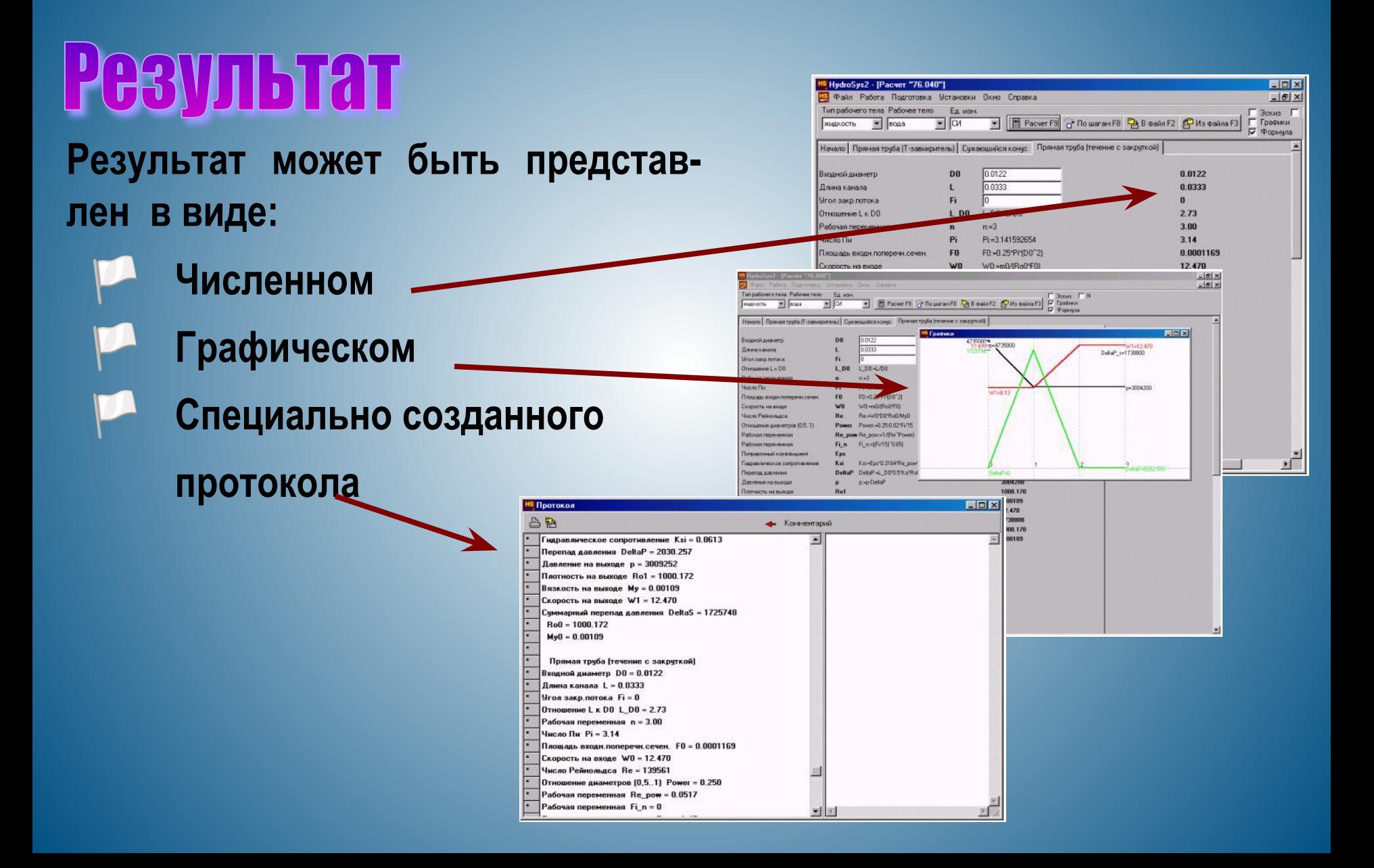

Эхимавтоматики

ХИМАВТОМАТИКИ

**HydroSys** 

**HydroSys обладает базой данных теплофизических свойств рабочих тел. Файлы содержат значения вязкости, плотности и коэффициентов сопротивления.**

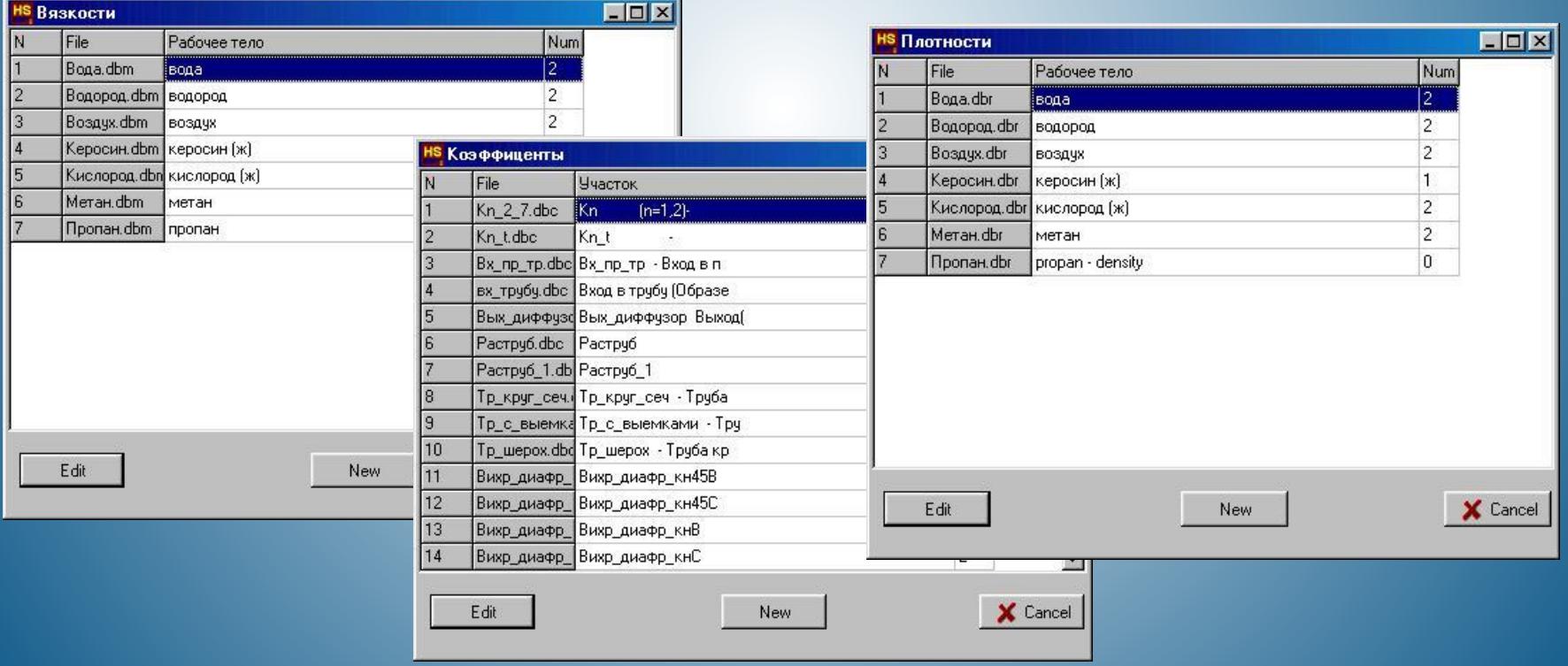

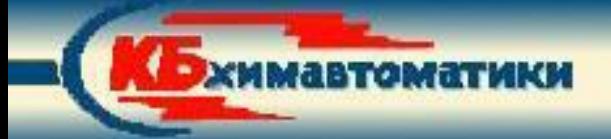

#### **База данных может быть пополнена одним из двух способов:**

**1) Создание новых файлов. Сначала файл создается в простейшем текстовом редакторе, затем конвертируется в самой программе HydroSys.** 

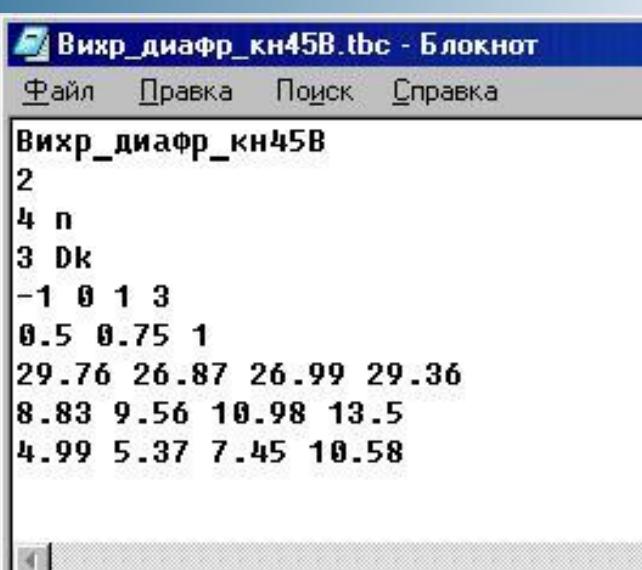

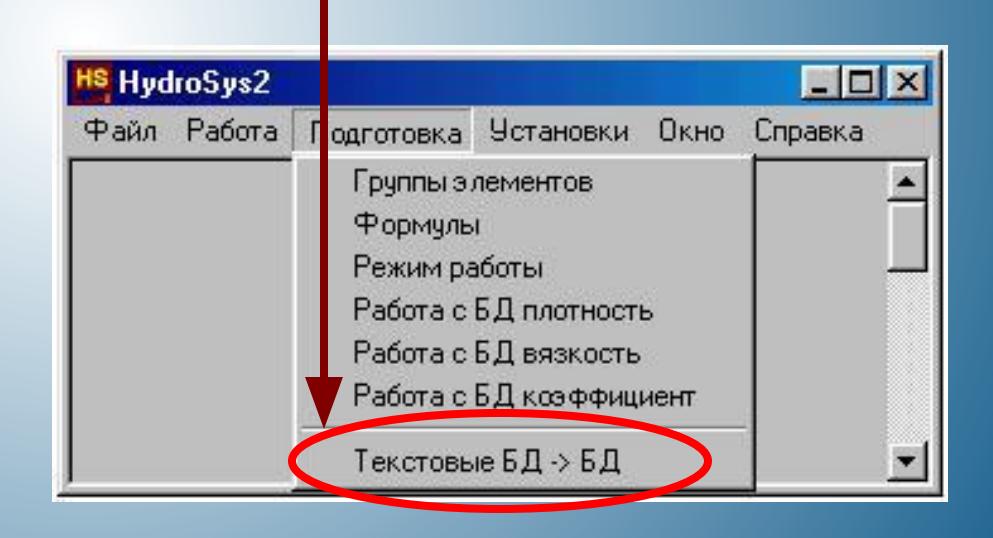

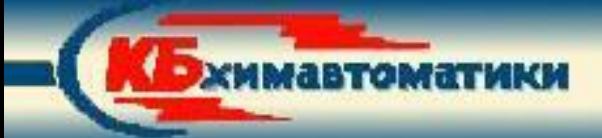

**Базы данных.** HydroSys

### **2) Изменение старых файлов.**

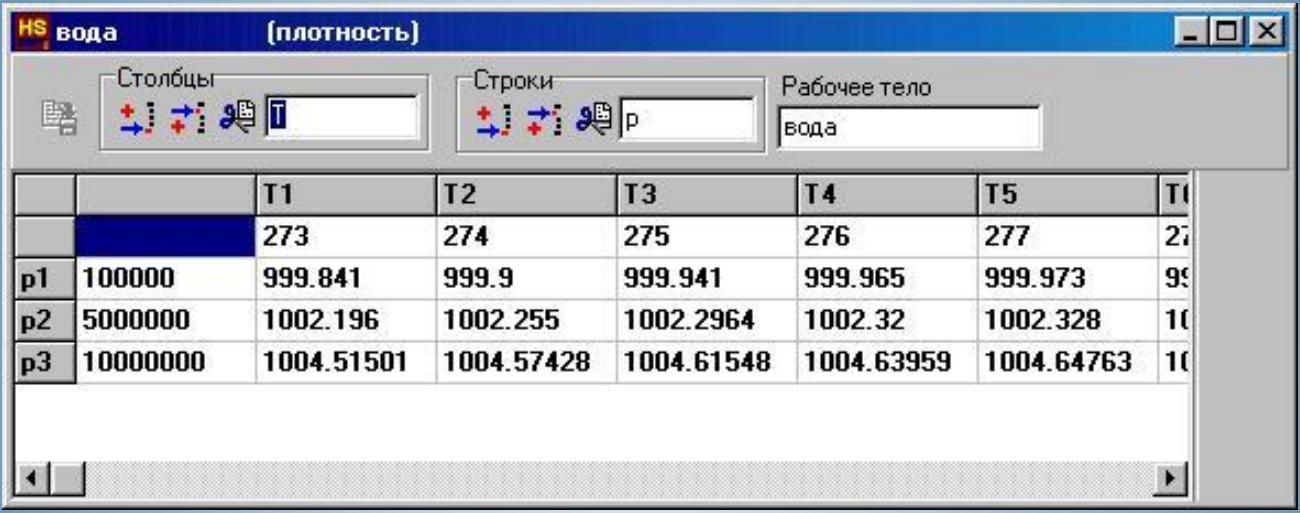

ЖИМАВТОМАТИКИ

**Апробация работы программного комплекса проводилась в КБ Химавтоматики путем сопоставления результатов экспериментов с данными, полученными средствами HydroSys.**

**В качестве примера приведены результаты расчета центробежной крупнорасходной соосно-струйной форсунки с закруткой потока на входе.** 

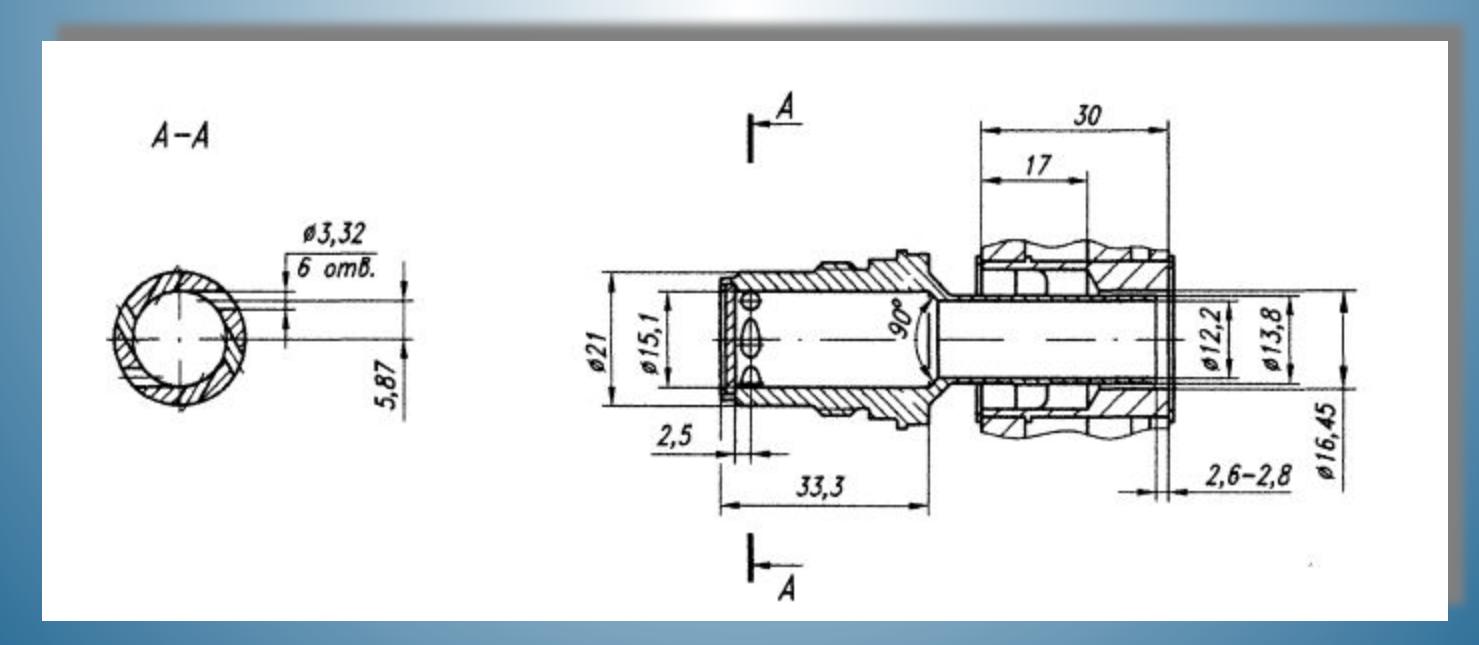

ХИМАВТОМАТИКИ

**Сравнение результатов проливок\* с результатами расчета, проведенного с помощью HydroSys**

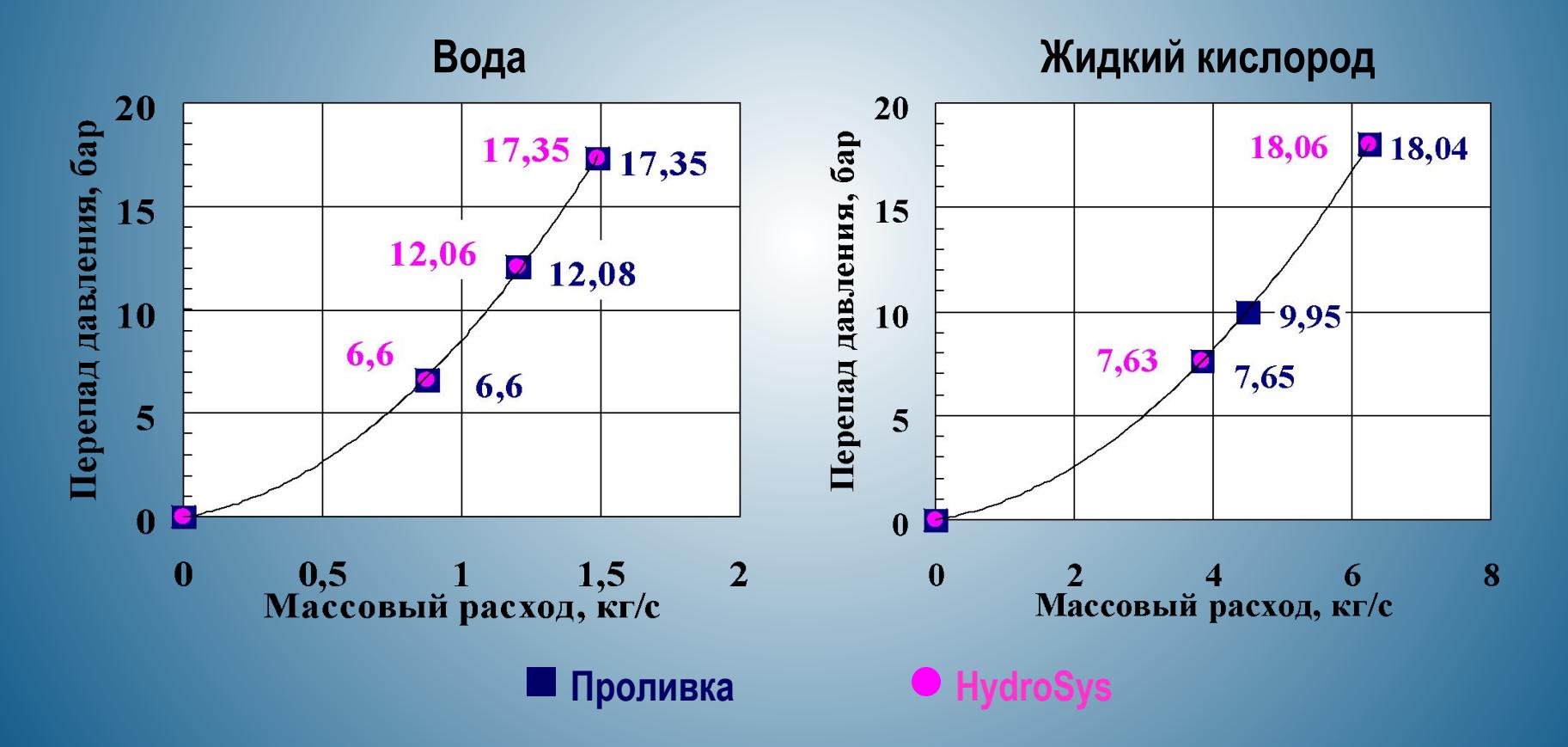

**\* Результаты проливок являются обобщением большого количества экспериментальных данных**

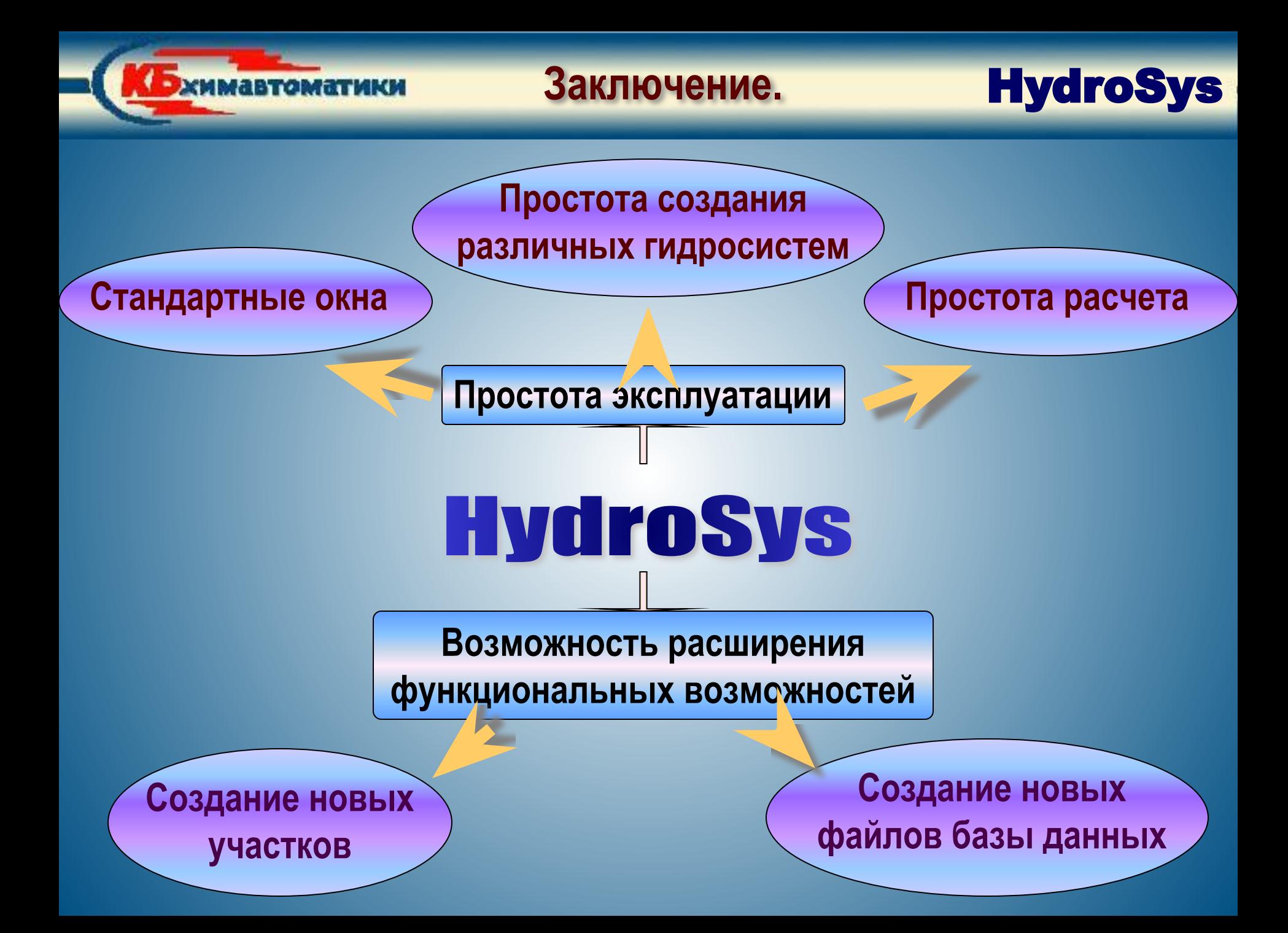

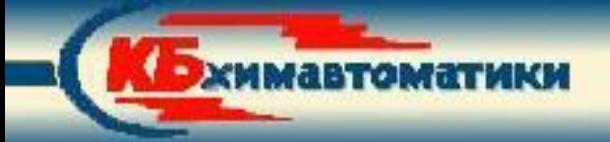

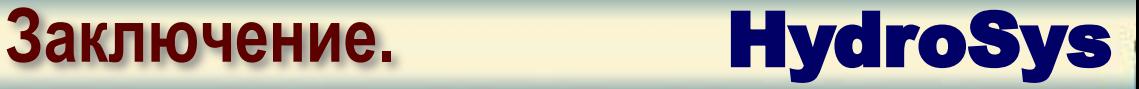

# Заключение Заключение

Презентация подготовлена Голиковой Е.В.